# EDTC Data Collection and Reporting

ICAHN Resources

### EDTC

- Emergency Department Transfer Communication
- Now mandatory reporting by CAHs from 4Q2015-3Q2017 if the CAHs wish to continue to receive funding and support from Flex and SHIP dollars
- Use the following slides as a guidance in completing your data collection report and submission.

### The Tool

### . If you do not currently have the EDTC Excel tool, go to...

### • www.stratishealth.org/providers/ED-Transfer.html

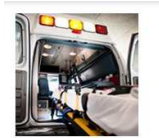

Adverse Events

Hospitals - HIT

Palliative Care **Hospital Clinical Quality** 

Improvement Hospital Reporting

Requirements Value-Based Purchasing

Coordination of Care

Home > Health Care Providers

#### **RURAL EMERGENCY DEPARTMENT TRANSFER COMMUNICATION**

A National Quality Forum endorsed measure is available for hospitals to evaluate communication for transitions of care during emergency department (ED) transfers.

This ED transfer communication measure is particularly relevant for critical access hospitals (CAHs), and is included in the Medican This covariable communication interesting particularly relevant for the calcular contract contract in the measure. MBQP is<br>Beneficiary Quality Improvement Project (MBQIP), Starting fall 2014, CAHs nationwide can collect an a program of the Health Resources and Services Administration (HRSA) funded Office of Rural Health Policy's (ORHP) Medicare I Hospital Flexibility Program (Flex)

#### Appropriate measures are needed to evaluate care in rural hospitals

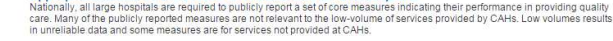

While emergency care is important in all hospitals, the emergency department is particularly important in rural hospitals where the of the control of the control of the control of the control of the control of the control of the control of the<br>The control of the control of the content makes the effective thage, stabilization, and transfer of patients w show how well they carry out their important stabilize-and-transfer role for rural residents. Minnesota requires quality reporting of<br>critical access hospitals. CAHs in other states also may want to measure their own perfo

The ED transfer communication measures (EDTC) were originally developed by Stratis Health and the University of Minnesota Rural<br>Health Research Center and were originally endorsed by the National Quality Forum in 2007.

#### ED Transfer Communication Special Innovation Project

Stratis Health led a one-year national special innovation project funded by the Centers for Medicare & Medicaid Services for critical access hospitals in eight states to improve transitions of care during ED transfers (August 2013 - July 2014).

Stratis Health supported eight Medicare Quality Improvement Organizations, working collaboratively with their state Medicare Rural Hospital Flexibility Program (Flex) offices, to train CAHs to collect and report seven composite ED transfer communication measure is the state of the state of the state of the state of the state of the state of the state States included lowa, Maine, Missouri, Nebraska, Oklahoma, West Virginia, Wisconsin, and Wyoming

Participating CAHs abstracted medical records to collect data on the EDTC measures. CAHs submitted data through their QIOs to Stratis Health for benchmarking with other participating facilities

#### Critical access hospitals improved process measures-56% relative improvement rate

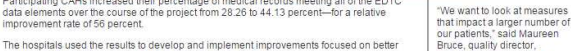

The hospitals used the results to develop and implement improvements focused on better documentation and communication processes. Moundview Memorial Hospital &

linics, a CAH in Friendship, Rural hospitals were trained to collect information on emergency department transfe Wisconsin, "For us, that can be communication, and use the data to improve quality of care, safety, and outcomes for patients transfers, sometimes in a life or<br>death situation." transferred from their emergency departments.

Emergency Department Transfer Communication - Special Innovation Project Final Summary<br>Report (15-page PDF)

#### **ED Transfer Communication Resources**

Data Collection Guide for Emergency Department Transfer Communication Measure. Detailed data specifications for collection of the EDTC measure, which provide a means of assessing how well key patient information is communicated from an ED to any health care facility. (50-page PDF)

Data Collection Tool for Emergency Department Transfer Communication Measure. An Excel-based data collection tool for EDTC data collection. (1-worksheet Excel spreadsheet)<br>• READ FIRST. A guide to the most important information to know about the data collection tool. Read this before using the tool.<br>• READ FIRST. A guide to the most important

. Data Collection Tool Manual, This manual is designed to assist Critical Access Hospitals (CAH) in their ED Transfe

Stratis was funded by **CMS** for CAHs to work collaboratively with **MBQIP and Flex** Coordinators There is a lot of good information on this site

#### Scroll to lower half of the

page

### Next Step: Review Tools and Manual

#### **ED Transfer Communication Resources**

Data Collection Guide for Emergency Department Transfer Communication Measure, Detailed data specifications for collection of the EDTC measure, which provide a means of assessing how well key patient information is communicated from an ED to any health care facility. (50-page PDF)

Data Collection Tool for Emergency Department Transfer Communication Measure. An Excel-based data collection tool for EDTC data collection. (1-worksheet Excel spreadsheet)

- . READ FIRST. A quide to the most important information to know about the data collection tool. Read this before using the tool. (2-page PDF)
- Data Collection Tool Manual. This manual is designed to assist Critical Access Hospitals (CAH) in their ED Transfer Communication measures data collection and reporting using an Excel-based data collection tool. (27-page PDF)
- . Using the Tool for MBQIP Reporting. The EDTC Excel-based data collection tool can be used to gather data to submit for reporting to programs such as MBQIP. Instructions on how to identify the numerator and denominator on the report for MBQIP submission as well as options for producing a report that can be sent to your Flex Coordinator are included. The tool itself should NOT be emailed because once data is entered it contains PHI. (7-page PDF)

Quality Improvement Toolkit for Emergency Department Transfer Communication Measure. To support hospitals in improving EDTC, this toolkit includes an overview of the quality improvement process and how it can be applied, as well as tools and resources that can be adapted to support the transfer of critical patient information from the ED to other care settings. (17-page PDF)

**Individual Toolkit Sections:** 

This is on the resource page to view along with their website

## Open the Excel File

#### **ED Transfer Communication Resources**

Data Collection Guide for Emergency Department Transfer Communication Measure, Detailed data EDTC measure, which provide a means of assessing how well key patient information is communica care facility. (50-page PDF)

Some folks had a difficult time downloading this file.

Data Collection Tool for Emergency Department Transfer Communication Measure. An Excel-based data co. ection tool for EDTC data collection. (1-worksheet Excel spreadsheet)

- . READ FIRST. A quide to the most important information to know about the data collection tool. Read this before using the tool. (2-page PDF)
- . Data Collection Tool Manual. This manual is designed to assist Critical Access Hospitals (CAH) in their ED Transfer Communication measures data collection and reporting using an Excel-based data collection tool. (27-page PDF)
- . Using the Tool for MBQIP Reporting. The EDTC Excel-based data collection tool can be used to gather data to submit for reporting to programs such as MBQIP. Instructions on how to identify the numerator and denominator on the report for MBQIP submission as well as options for producing a report that can be sent to your Flex Coordinator are included. The tool itself should NOT be emailed because once data is entered it contains PHI. (7-page PDF)

Quality Improvement Toolkit for Emergency Department Transfer Communication Measure. To support hospitals in improving EDTC, this toolkit includes an overview of the quality improvement process and how it can be applied, as well as tools and resources that can be adapted to support the transfer of critical patient information from the ED to other care settings. (17-page PDF)

**Individual Toolkit Sections:** 

### Determine your records for review

- Required to report on 45 transfer records/quarter
	- Can be 15/month or the maximum of your transfers if not equal to 45
- Data Collection Guide explains the abstraction measures in detail

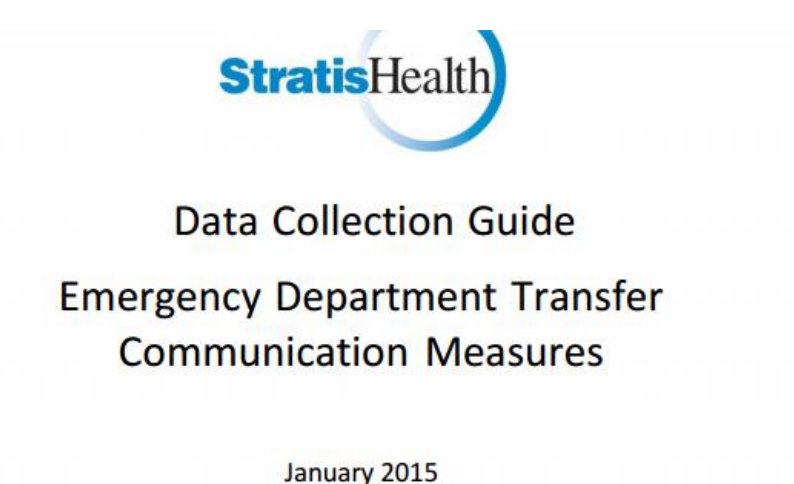

### Excel File

- Will open as a Zip file (be sure you can open this type of file)
- Then open the Excel file

Cover Page Initial\_Information | Data\_Entry\_Form | Report | Patient List

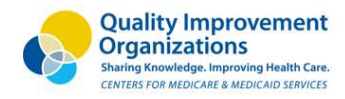

### **EMERGENCY DEPARTMENT TRANSFEI**

Data Collection Tool

The tool has been designed to collect data on seven National Quality Forum (NQF) - endorsed emergency departme The goal is to create a uniform approach to quality measurement across all health care providers and i

#### **ED Transfer Communication Quality Measures**

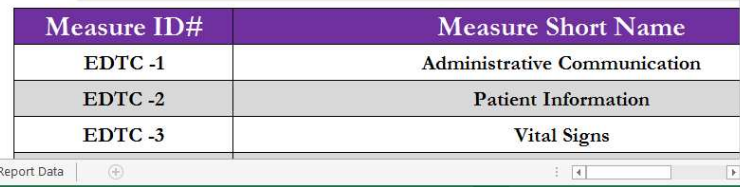

This file may not open directly to the cover page…be sure to look at the bottom workbooks to go to the first one to start the data collection

## Using Staff to Help Abstract Charts

- If you go to the workbook: Data Entry Form (3rd one over)
	- Go to upper right corner and print a paper copy or
	- Copy and paste to a new excel workbook to print if unable to convert 'macros'

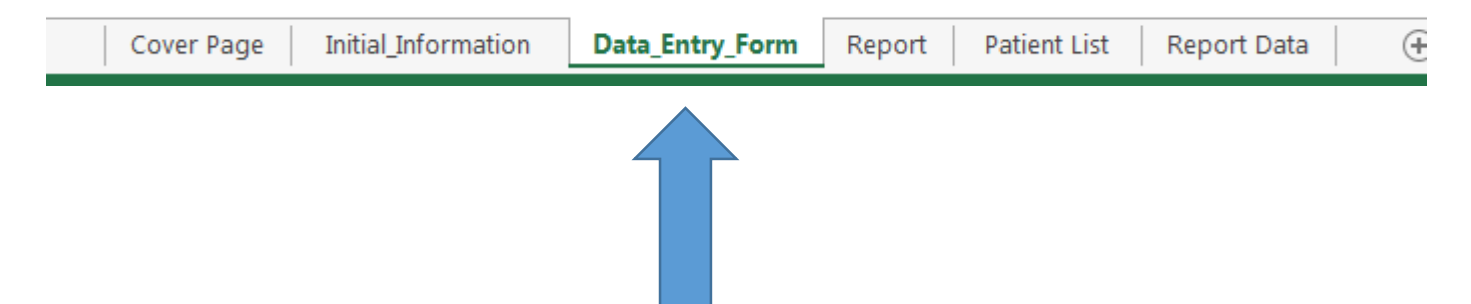

- Or have charts accessible to begin at the cover page and enter the data.
- I suggest having ED nurses do some chart abstraction to better understand the requirements associated with this measure

## Getting started with data entry

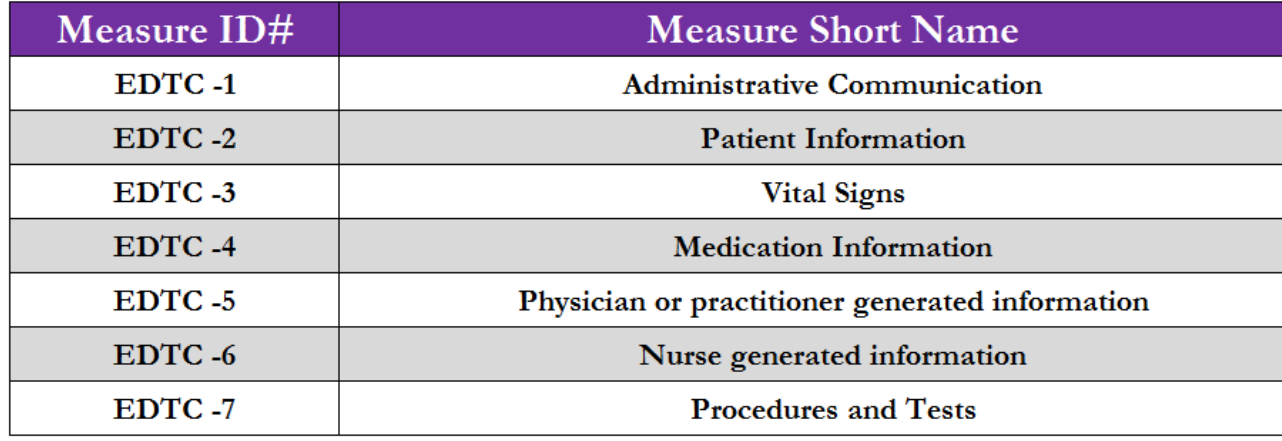

Enter CMS Certified Number (CCN) of your Critical Access Hospital

CLICK HERE TO START DATA COLLECTION

This material has heen neenared hy Stratis Health the Medinare Opality Improprement Occanization for Minnesota State parter contract with the Centers for Medinare & Medinaid

I need to see this number to enter your facility in the database for reporting

### Data Elements

• Page 2 is for your use only…I do not see or receive any of this information (feel free to abbreviate name etc. on this form)

Enter Hospital, State, Patient and Data Collection, Date and Time Period Information

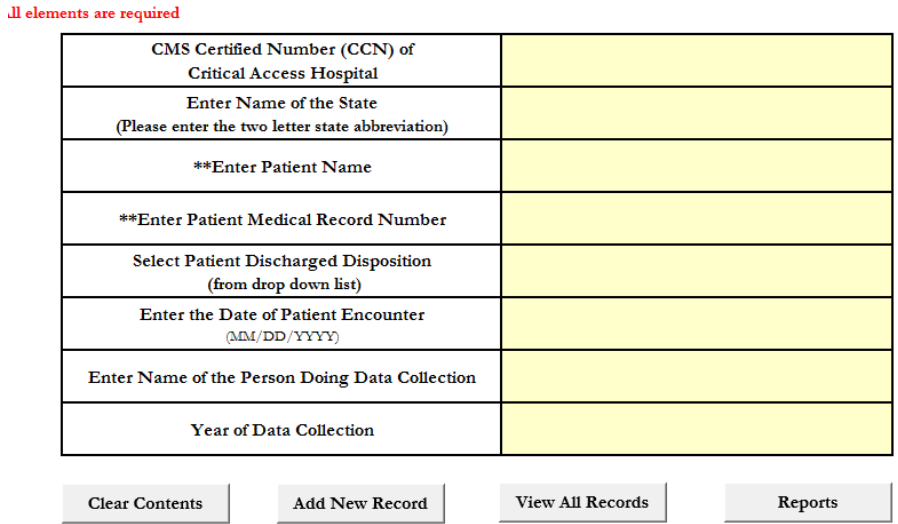

### Reports

Once all 45 records have been abstracted and entered…hit "Reports" tab

Enter Hospital, State, Patient and Data Collection, Date and Time Period Information

#### Il elements are required

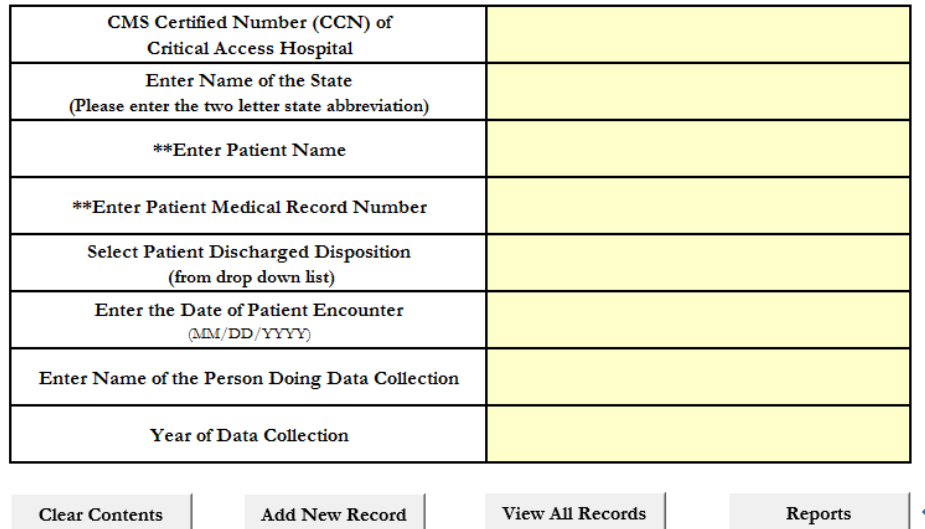

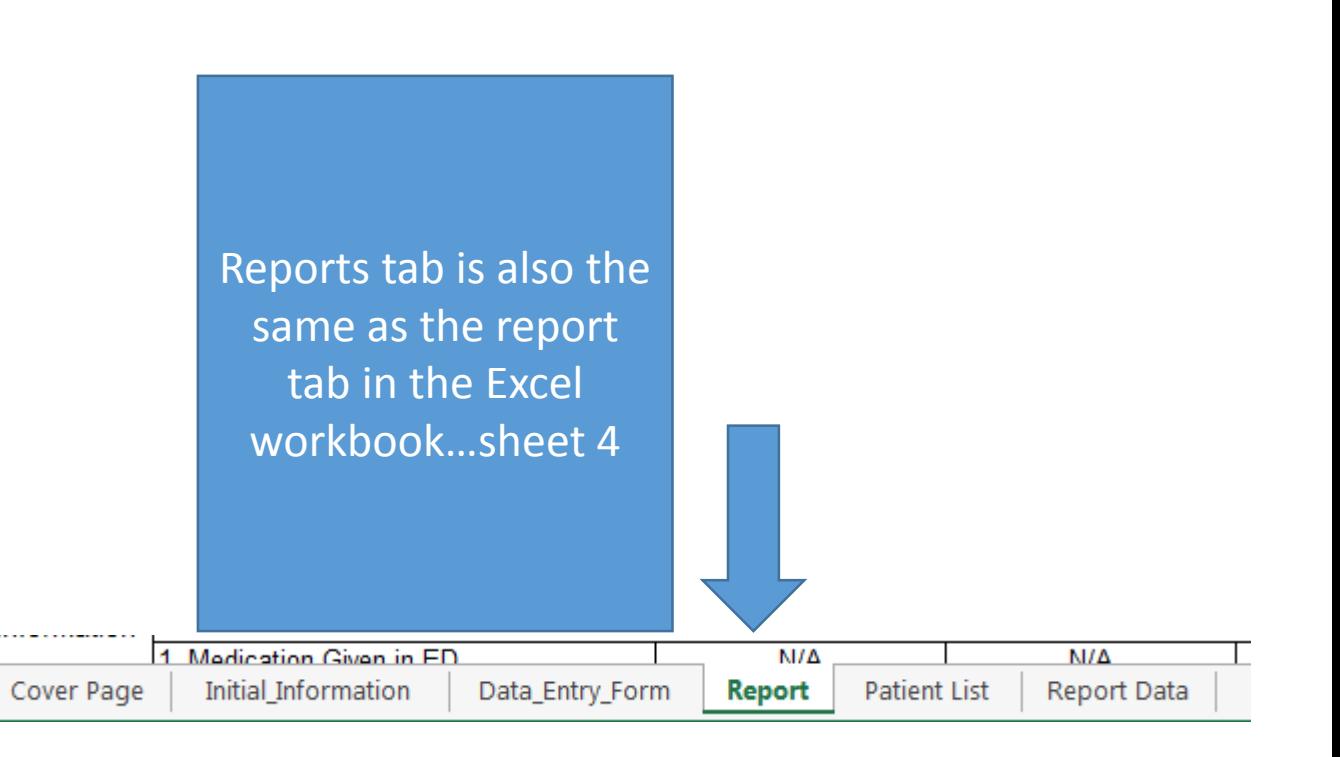

## Reporting

- Complete the SurveyMonkey tool using this Hospital Report
- Your report will look like picture below with numbers (both percentages and your N=X)
- https://www.surveymonkey.com/r/NPS86SG
- Enter only the N (numerator) into the Survey link

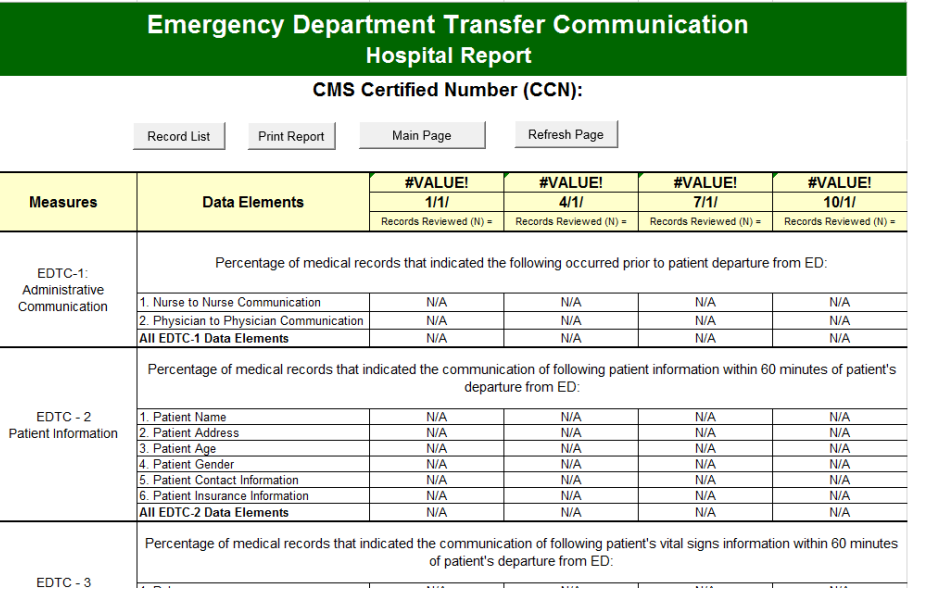

## Deadlines for Reporting

- The MBQIP Data Submission Deadlines Form is my date for reporting. Please try to have your submissions to me five days prior to the deadlines:
- First required report will be due:
	- January 26, 2016 for 4Q15 data
	- April 25, 2016 for 1Q16 data
	- July 26, 2016 for 2Q16 data
	- October 26, 2016 for 3Q16 data
- And so on…. One month after quarter end the data comes to our office

### Questions

- Feel free to send over questions on the listserv or to me directly.
- I will build a FAQ sheet if we have multiple questions coming across
- Please note on the Stratis website there are many other valuable resources (at the bottom of their page) for success!

**Individual Toolkit Sections:** 

Principles of Care Transitions from the Emergency Department (6-page PDF)

- Care Transitions and the Emergency Department Overview
- American College of Emergency Physicians Care Transition Task Force Recommendatio
- Safe Transfers and Hand-offs: Emergency Department Principles

Developing an Action Plan (9-page PDF)

- Quality Improvement Basics
- Establishing a Team
- Developing an Action Plan
- Implementing an Action Plan

Sample Checklists, Logs, and Transfer Forms (4-page PDF) Additional Resources (5-page PDF)